# **Blazin Gems Deluxe**

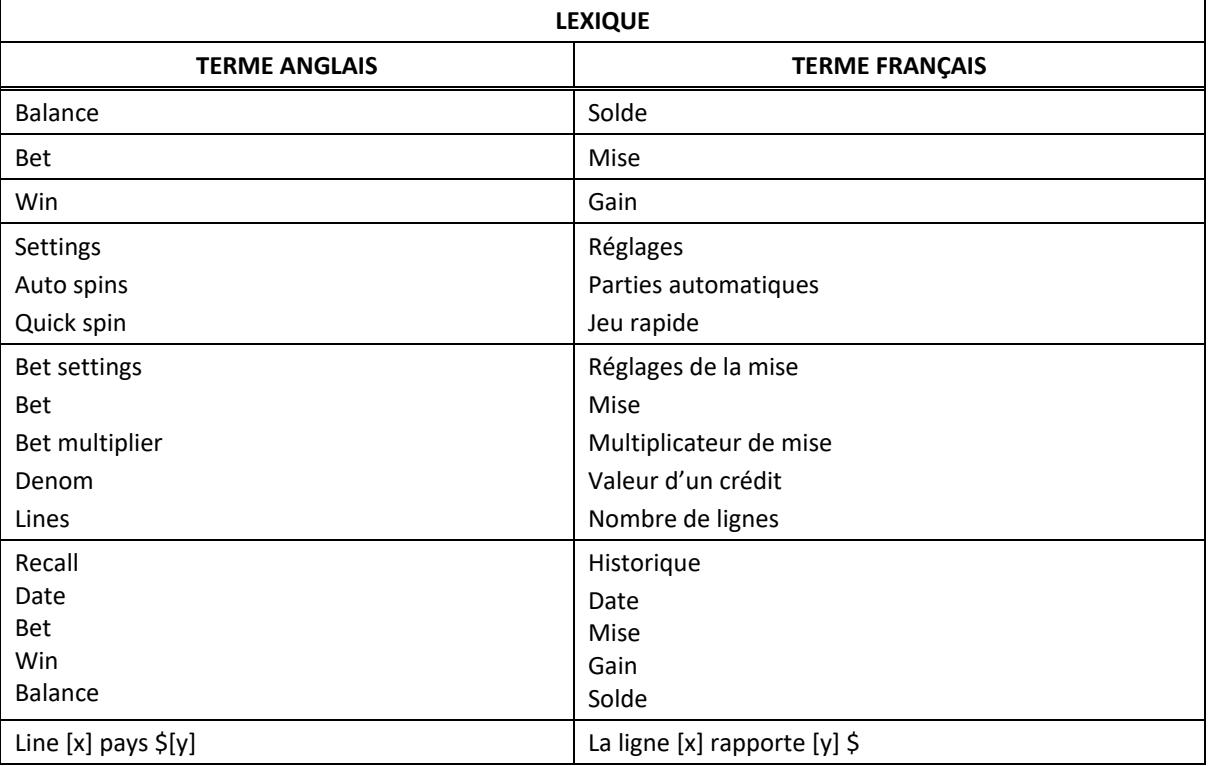

\* Certains boutons, afficheurs ou fonctionnalités pourraient ne pas être présents.

# **Table de paiement**

- Consultez la page Paytable des écrans d'aide pour connaître les lots associés à chaque symbole.
- Dans cette page :

```
ON PAY LINE [x] = SUR LA LIGNE DE PAIEMENT [x]ON PAY LINES [x] - [y] = SUB \, LES \, LIGNES \, DE \, PAIEMENT \, [x] \, \lambda \, [y]TIER [x] = NIVEAU [x]MAX VALUE = VALEUR MAXIMALE
ANY THREE MIXED WILDS = COMBINAISON DE TROIS SYMBOLES FRIMÉS VARIÉS
ANY THREE SEVENS = TROIS SYMBOLES 7 VARIÉS
```
- Lorsque la mise maximale est engagée, trois symboles Jackpot apparaissant sur une ligne active accordent un lot progressif, comme indiqué dans les écrans d'aide.
- Les lots progressifs des niveaux 3, 4 et 5 peuvent être accordés une seule fois par partie.
- Lorsque la mise maximale est engagée, les lots progressifs suivants des niveaux 3, 4 et 5 accordent un lot fixe d'une valeur respective de 1 500, 500 ou 200 crédits multipliés par le multiplicateur de mise.
- Lorsqu'une mise inférieure à la mise maximale est engagée, trois symboles Jackpot apparaissant sur une lige active accordent un lot fixe, comme indiqué dans la table de paiement.
- Seul le gros lot admissible le plus élevé est accordé par partie.
- Les gros lots progressifs sont offerts uniquement lorsque la mise maximale est engagée.
- Tous les lots sont affichés en crédits, à l'exception des gros lots progressifs.
- Tous les lots affichés ont déjà été multipliés par le multiplicateur de mise.

# **Règles du jeu**

### **Symboles frimés**

- Les symboles *Stecked* Stecked Stecked sont frimés et peuvent remplacer tous les symboles 7 et Bar, lorsqu'ils apparaissent sur une ligne de paiement active.
- Seul le lot le plus élevé de chaque ligne gagnante est accordé.
- Les symboles frimés ne peuvent pas remplacer les multiplicateurs.

### **Boni Double Nudge**

- Les symboles Jackpot rubis affichent une flèche vers le haut les symboles Jackpot citrine affichent une flèche vers le bas
- Lorsqu'au moins un symbole Jackpot rubis ou citrine apparaît sur les cylindres, les gains sont payés, puis les symboles Jackpot rubis et citrine peuvent se déplacer d'une position vers le haut ou vers le bas, pour créer de nouvelles combinaisons.
- La direction du déplacement est indiquée par la flèche sur le symbole.
- Tous les symboles Jackpot admissibles se déplacent en même temps, peu importe la direction.
- Lorsque cela s'applique, les gains de la combinaison gagnante obtenue après le premier déplacement sont payés, puis chaque symbole Jackpot admissible peut se déplacer une deuxième fois d'une position vers le haut ou vers le bas pour créer de nouvelles combinaisons.
- Les symboles Jackpot admissibles ne se déplacent pas au-dessus de la ligne de paiement 2, ni en dessous de la ligne de paiement 3.
- Les symboles Jackpot admissibles peuvent se déplacer d'une ou de deux positions, selon leur emplacement initial.
- Un gros lot progressif peut être accordé avant ou après un déplacement.
- Les gros lots progressifs sont formés d'un pourcentage de toutes les mises.

#### **Multiplicateurs**

- Certains symboles 7 et Bar affichent des multiplicateurs de 2, 3, 4 ou 5.
- Les multiplicateurs multiplient les gains des combinaisons gagnantes dans lesquelles ils apparaissent, à l'exception des gros lots.
- Lorsque deux multiplicateurs ou plus apparaissent sur une même ligne de paiement, ils se multiplient entre eux, puis le gain est multiplié par le produit obtenu.
- Le multiplicateur de 2 peut s'appliquer aux symboles 7 et Bar double.
- Le multiplicateur de 3 peut s'appliquer aux symboles 77 et Bar simple.
- Le multiplicateur de 4 peut s'appliquer au symbole Bar double.
- Le multiplicateur de 5 peut s'appliquer aux symboles 777 et Bar simple.

#### **Lignes de paiement**

• Consultez les écrans d'aide pour voir une représentation graphique des lignes de paiement.

## **Renseignements supplémentaires**

#### **Boutons du jeu principal**

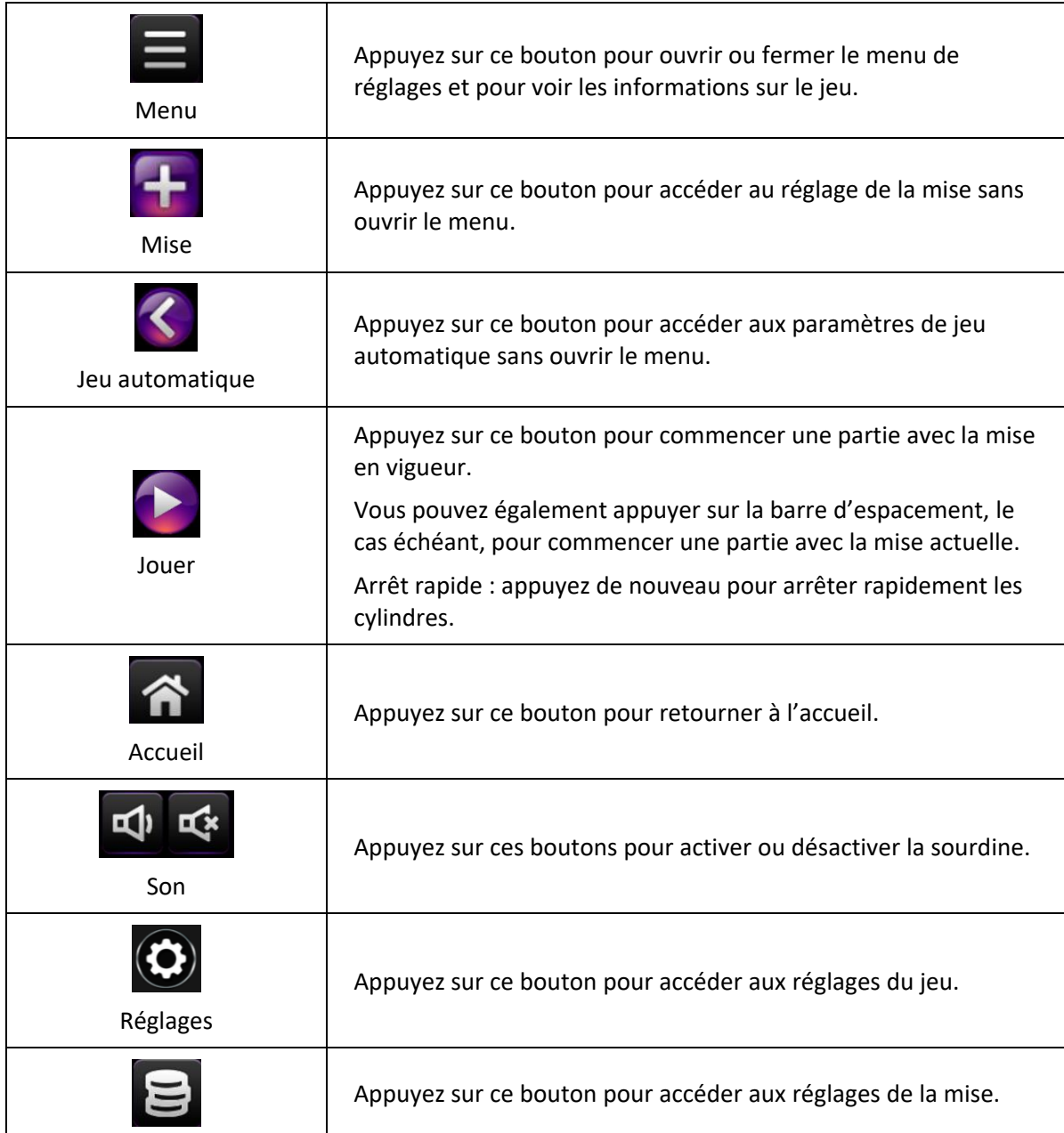

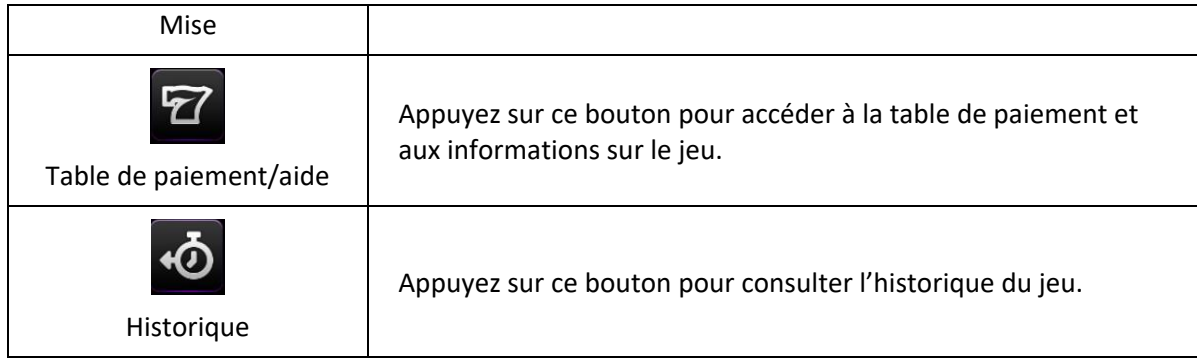

- Toute partie en cours depuis plus de 24 heures sera complétée et le lot correspondant, s'il y a lieu, sera déposé dans le compte.
- Les symboles des combinaisons gagnantes doivent s'aligner sur des cylindres adjacents, à partir du cylindre à l'extrême gauche.
- Seul le lot le plus élevé de chaque combinaison gagnante est accordé.
- Les gains sont payés pour les crédits enregistrés seulement.
- Des cylindres différents sont utilisés pour chaque mise sur ligne.
- Des cylindres différents sont utilisés lorsque la mise maximale est engagée.
- Toute utilisation inappropriée et toute défectuosité annulent jeux et paiements.
- Les gains sont payés conformément à la table de paiement, disponible dans les écrans d'aide du jeu.